[Introduction](#page-1-0) [Certificats](#page-10-0) [Vérificateurs](#page-34-0) [Production](#page-41-0) [Conclusion](#page-49-0)

Certification de la transformation de tâches de preuve

Soutenance de thèse de doctorat

25 janvier 2022

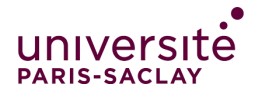

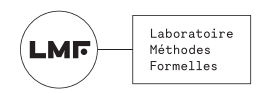

Quentin Garchery

<span id="page-1-0"></span>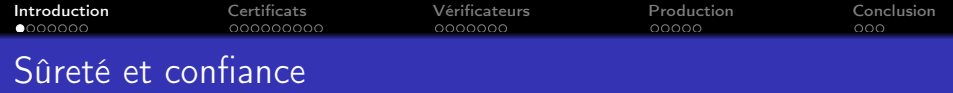

Objectifs :

- Éviter les erreurs (bugs)
- Déterminer et réduire la base de confiance

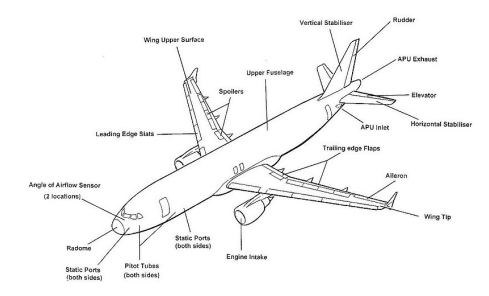

vérification formelle, qui vérifie le vérificateur ?

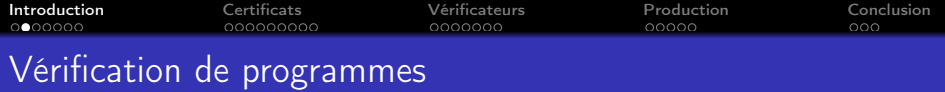

Motivation : systèmes critiques (médecine, aéronautique, . . .)

Correction vis-à-vis d'une spécification

Vérification déductive : énoncé mathématique de la correction

Outils de vérification déductive (Why3, F\*, Dafny, Viper, ...)

**[Introduction](#page-1-0)** [Certificats](#page-10-0) [Vérificateurs](#page-34-0) [Production](#page-41-0) [Conclusion](#page-49-0)

# Why3 et transformations logiques

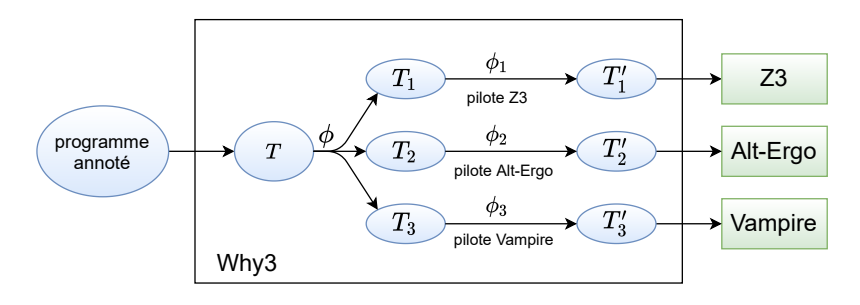

Paradigme Why3

- $\bullet$  génération de la tâche de preuve initiale  $T$
- 2 applications de transformations logiques  $\phi$

<sup>3</sup> appels de prouveurs automatiques

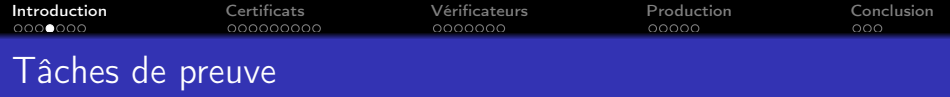

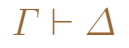

Logique expressive (plus large que celle de Why3) :

- logique classique d'ordre supérieur
- polymorphisme de type
- théorie arithmétique et théorie de l'égalité

H :  $\Pi \alpha$ .  $\forall x : \alpha$ .  $\forall l$  : list( $\alpha$ ). length (cons x l) > 1 ⊢  $G_1$ : length (cons 1 nil)  $\geq 1$ ,  $G_2$ : length nil  $> 1$ 

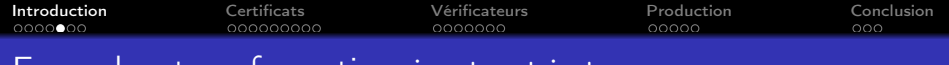

## Exemple : transformation instantiate

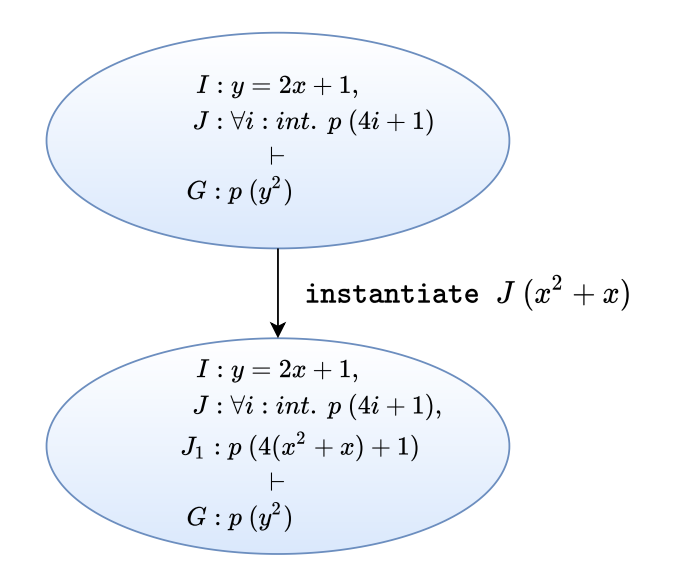

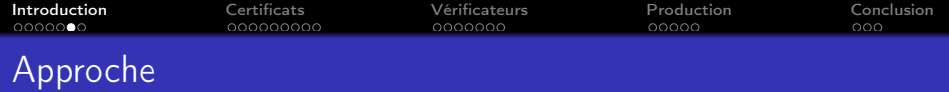

### Approche par certificats

Production et vérification de certificats

- Robustesse vis-à-vis des changements dans le code
- *Incrémentalité*, certification progressive

Autres particularités :

- **Généralité**, logique expressive
- Modularité, transformations composables

Appliquée à Why3

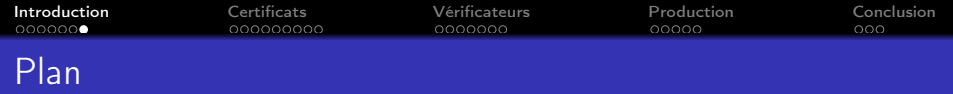

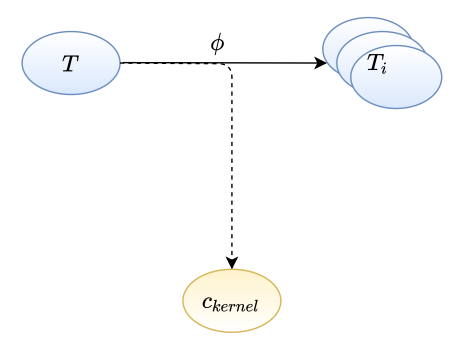

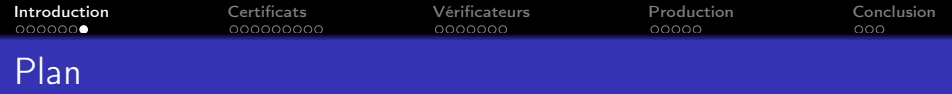

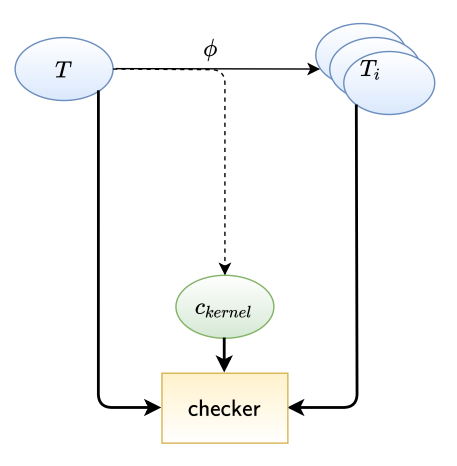

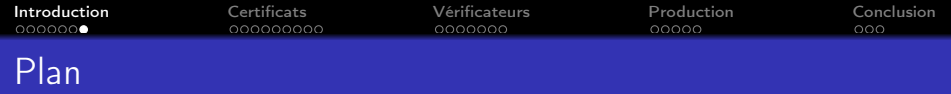

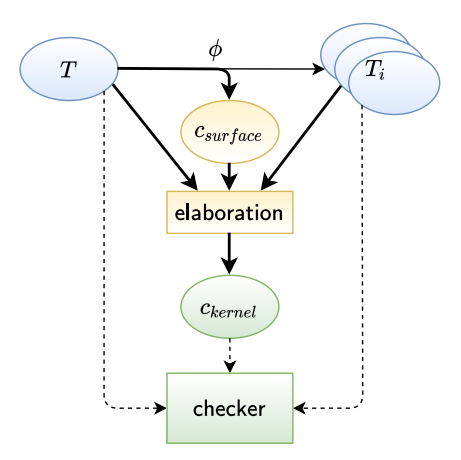

<span id="page-10-0"></span>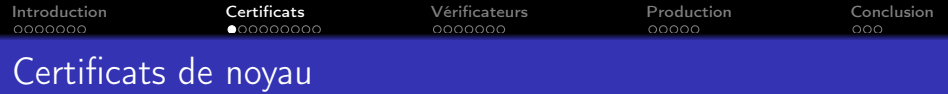

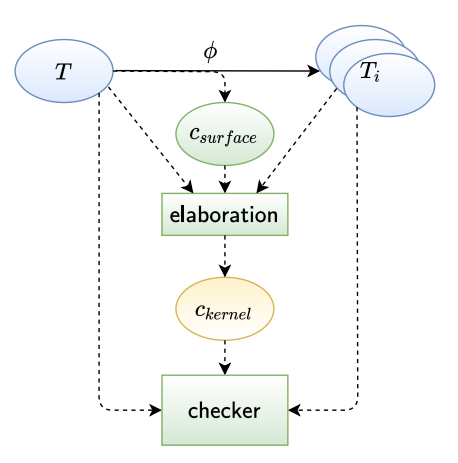

[Introduction](#page-1-0) [Certificats](#page-10-0) [Vérificateurs](#page-34-0) [Production](#page-41-0) [Conclusion](#page-49-0) Correction d'une transformation

Correction d'une application de transformation  $T \rightsquigarrow T_1, \ldots, T_n$ La validité de  $T_1, \ldots, T_n$  implique la validité de  $T$ .

$$
H:B\vdash G:A\wedge B\qquad \qquad \text{blast} \qquad H:B\vdash G:A
$$

$$
\frac{H:B\vdash G:A \qquad \overline{H:B\vdash G:B}}{H:B\vdash G:A\wedge B}
$$

[Introduction](#page-1-0) [Certificats](#page-10-0) [Vérificateurs](#page-34-0) [Production](#page-41-0) [Conclusion](#page-49-0) Correction d'une transformation

Correction d'une application de transformation  $T \rightsquigarrow T_1, \ldots, T_n$ La validité de  $T_1, \ldots, T_n$  implique la validité de  $T$ .

$$
H:B\vdash G:A\wedge B\longrightarrow\qquad\text{blast}\longrightarrow H:B\vdash G:A
$$

$$
\frac{\texttt{KHole}(H:B\vdash G:A)\qquad\overline{H:B\vdash G:B}}{H:B\vdash G:A\wedge B}\frac{\texttt{KAxiom}(B,H,G)}{\texttt{KSplit}(G,\_,\_)}
$$

J.

 $KSplit(G, KHole(H : B \vdash G : A)$ ,  $KAxiom(B, H, G))$ 

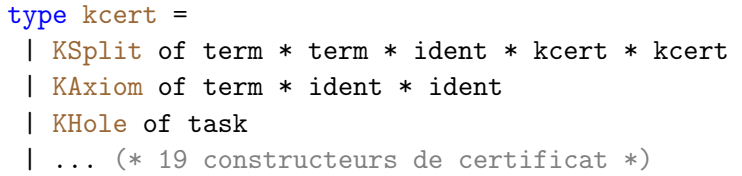

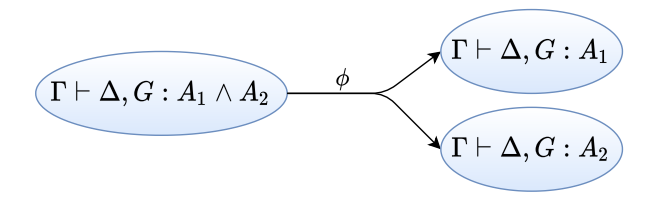

```
type kcert =
 | KSplit of term * term * ident * kcert * kcert
 | KAxiom of term * ident * ident
 | KHole of task
 | ... (* 19 constructeurs de certificat *)
```
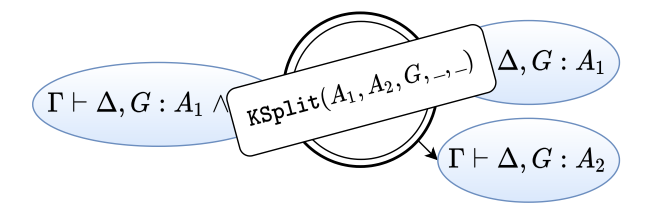

- | KSplit of term \* term \* ident \* kcert \* kcert
- | KAxiom of term \* ident \* ident
- | KHole of task

| ... (\* 19 constructeurs de certificat \*)

$$
\boxed{\Gamma,H:A\vdash\Delta,G:A\qquad \phi\qquad \qquad }
$$

type kcert = | KSplit of term \* term \* ident \* kcert \* kcert | KAxiom of term \* ident \* ident | KHole of task | ... (\* 19 constructeurs de certificat \*)

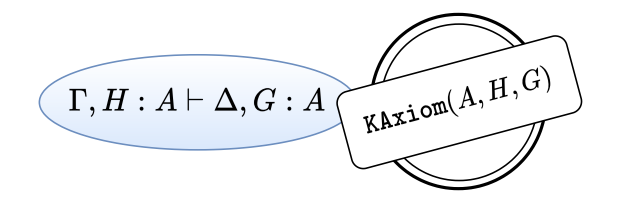

```
type kcert =
 | KSplit of term * term * ident * kcert * kcert
 | KAxiom of term * ident * ident
 | KHole of task
 | ... (* 19 constructeurs de certificat *)
```
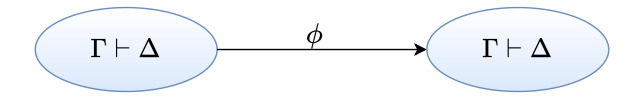

```
type kcert =
 | KSplit of term * term * ident * kcert * kcert
 | KAxiom of term * ident * ident
 | KHole of task
 | ... (* 19 constructeurs de certificat *)
```
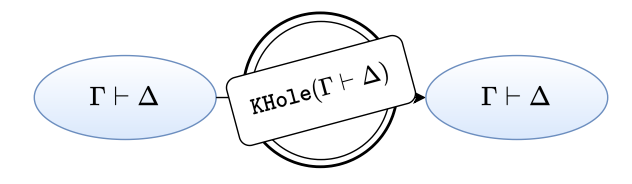

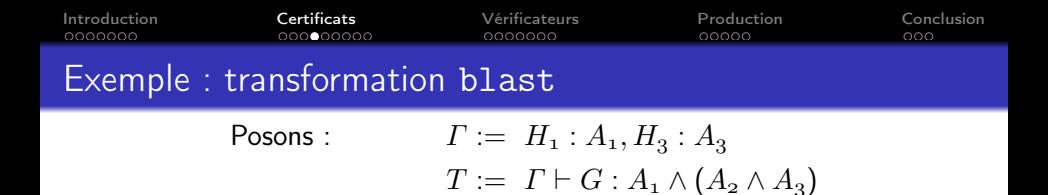

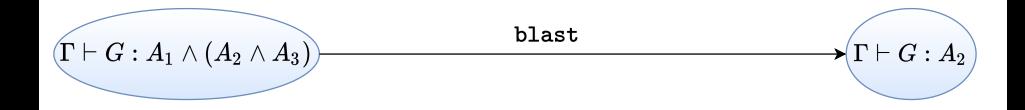

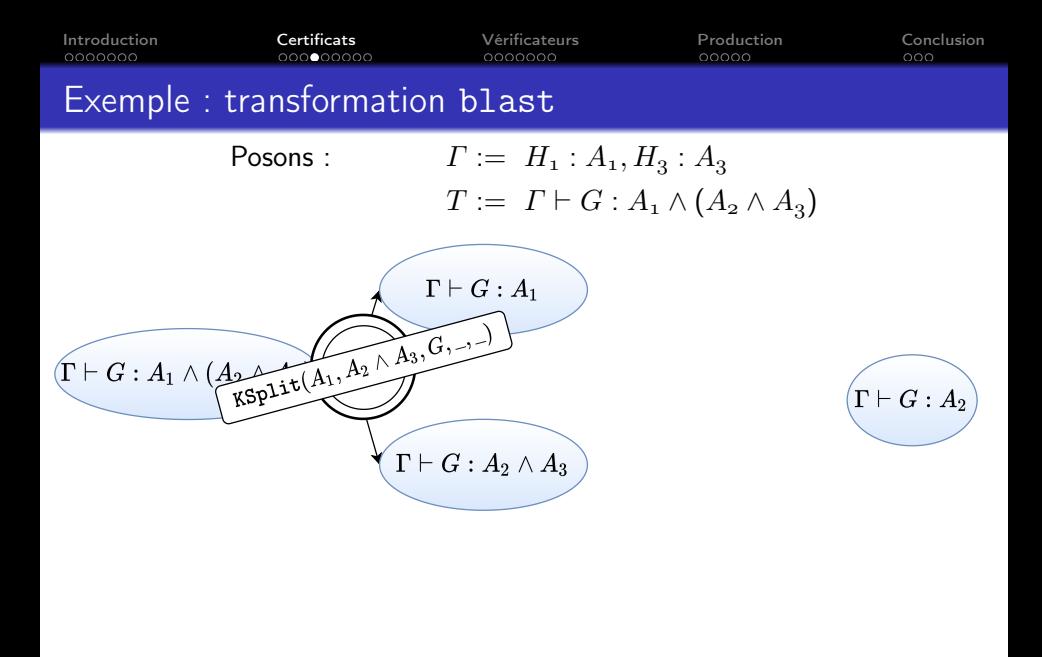

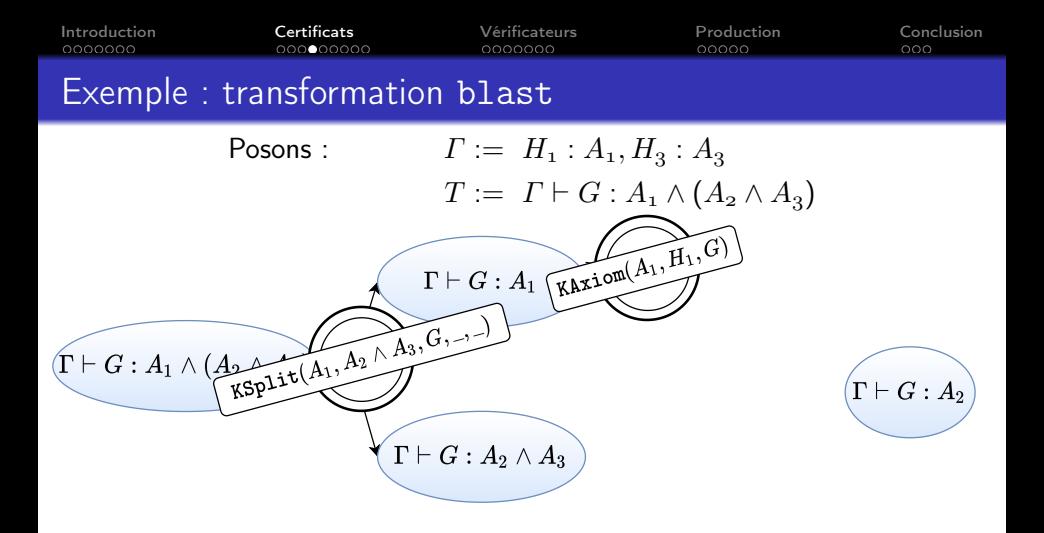

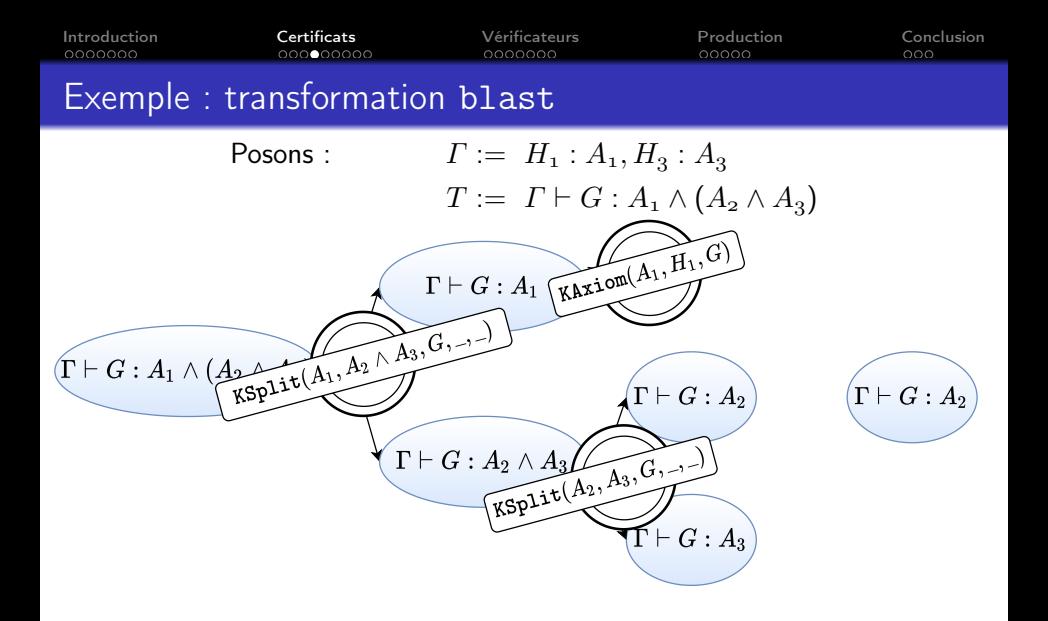

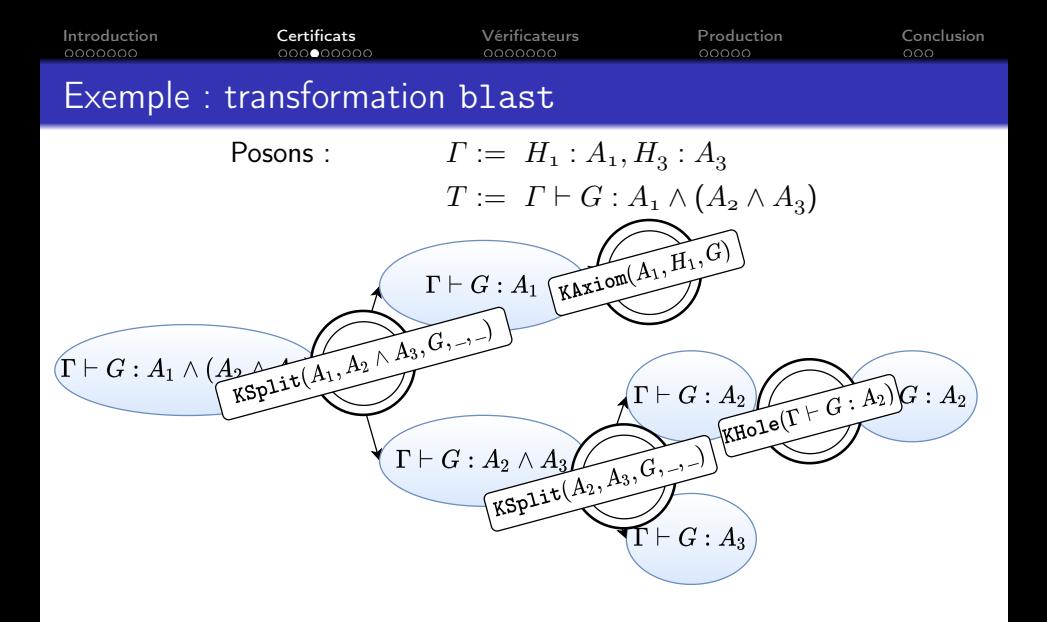

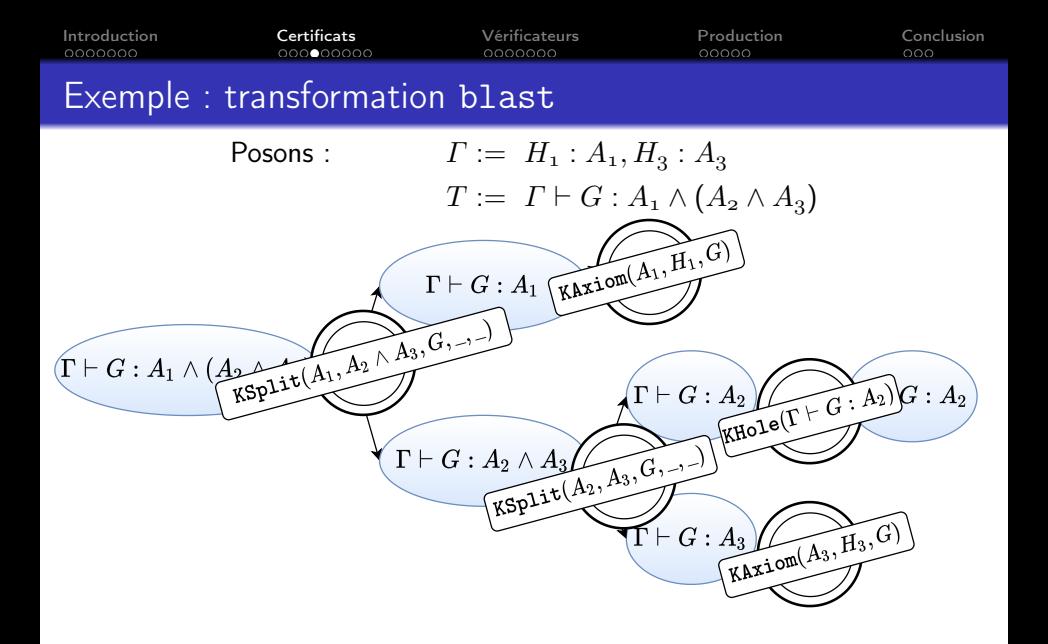

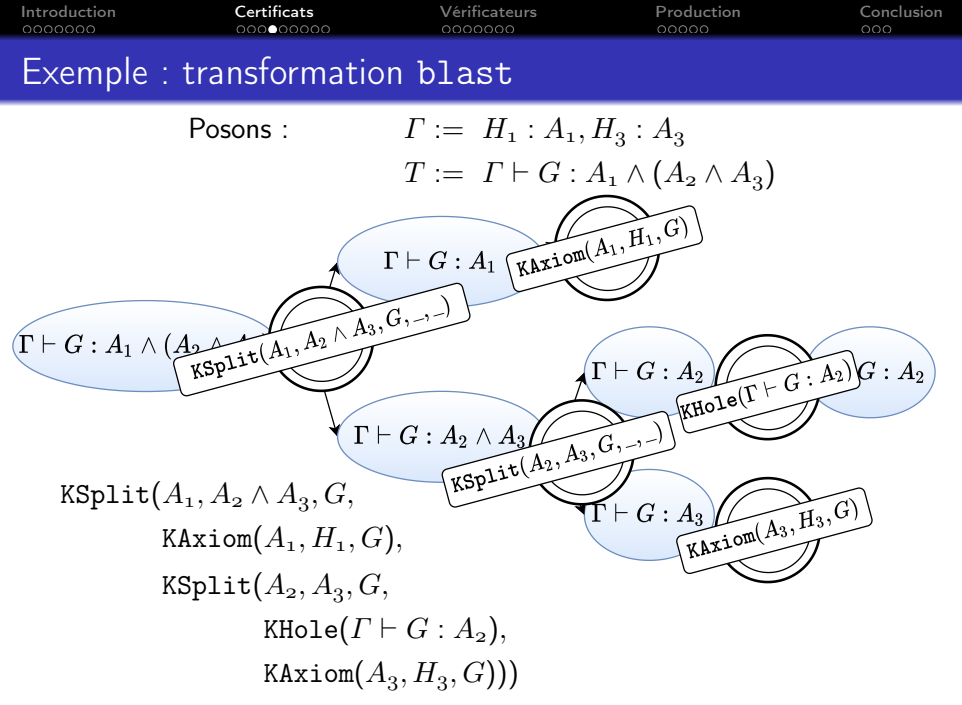

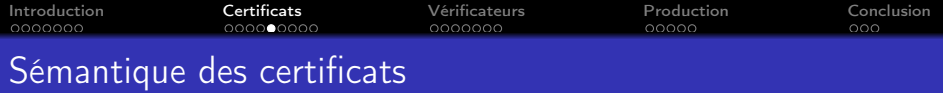

Correction du prédicat  $T \downarrow c$ 

Si  $T \downarrow c$ , alors la validité des tâches de c implique la validité de T.

$$
\varGamma,\ H:A\vdash\varDelta,\ G:A\downarrow\mathtt{KAxiom}(A,H,G)
$$

 $\Gamma \vdash \Delta \downarrow$  KHole $(\Gamma \vdash \Delta)$ 

 $\Gamma \vdash \Delta, G : A_1 \downarrow c_1 \quad \Gamma \vdash \Delta, G : A_2 \downarrow c_2$  $\Gamma \vdash \Delta$ ,  $G : A_1 \wedge A_2 \downarrow$  KSplit $(A_1, A_2, G, c_1, c_2)$ 

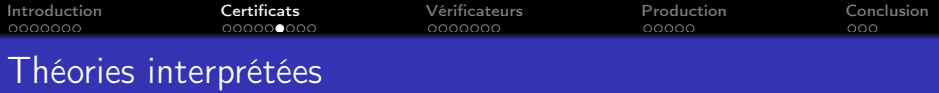

Motivation : transformations s'appuyant sur des théories interprétées

Formalisme *extensible* : nouvelles théories (arithmétique, égalité)  $\bullet$  définition de symboles, symboles communs aux tâches

<sup>2</sup> définition de certificats, efficacité

KConv : conversion selon un ensemble  $R$  de règles de réduction

$$
(\lambda x.\ t)\ u \hookrightarrow t[x \mapsto u] \quad \bigg\} \quad \mathcal{R}
$$

 $\Gamma, H : A_2 \vdash \Delta \downarrow c \qquad A_1 \equiv_{\mathcal{R}} A_2$  $\varGamma, H : A_1 \vdash \varDelta \downarrow$  KConv $(H, A_1, A_2, c)$ 

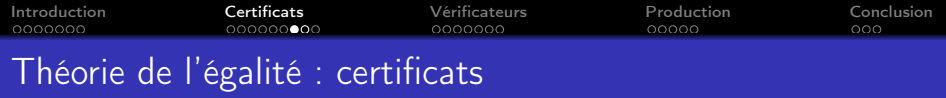

Nouveau symbole (noté "=")

KEqRefl : réflexivité de l'égalité

KRewrite : réécriture avec une hypothèse d'égalité

$$
(H:a=b\vdash G:b=a)
$$

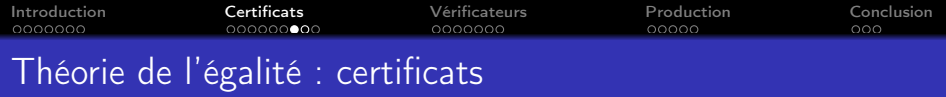

Nouveau symbole (noté "=")

KEqRefl : réflexivité de l'égalité

KRewrite : réécriture avec une hypothèse d'égalité

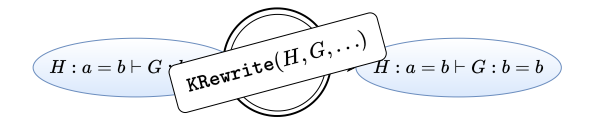

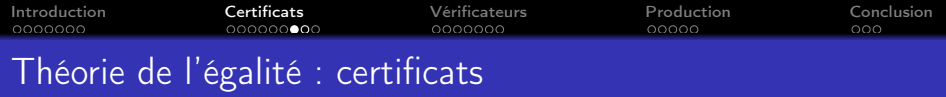

Nouveau symbole (noté "=")

KEqRefl : réflexivité de l'égalité

KRewrite : réécriture avec une hypothèse d'égalité

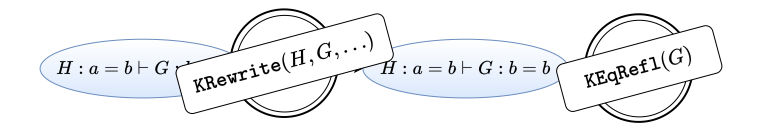

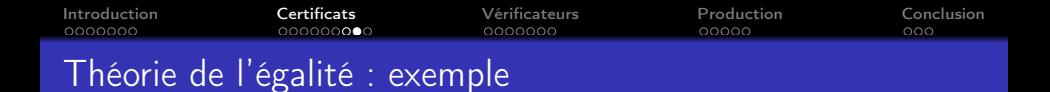

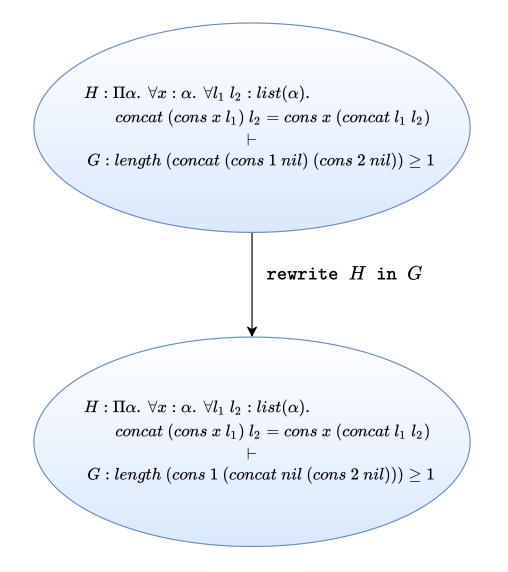

[Introduction](#page-1-0) [Certificats](#page-10-0) [Vérificateurs](#page-34-0) [Production](#page-41-0) [Conclusion](#page-49-0)

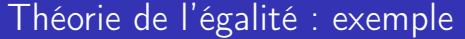

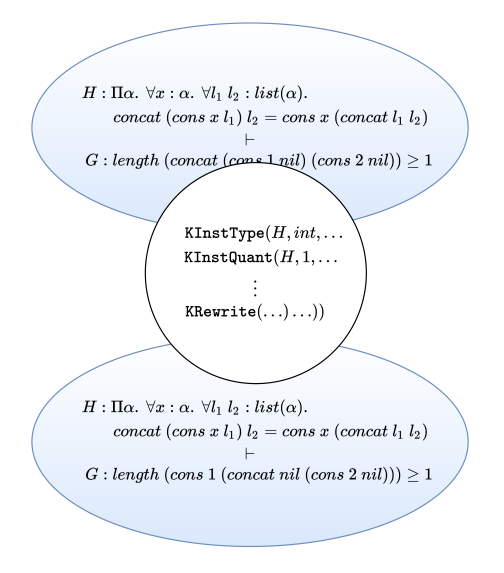

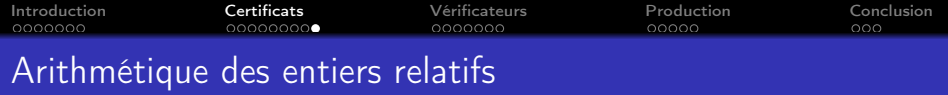

Nouveaux symboles : littéraux entiers,  $+, x, <, ...$ 

KInduction : induction forte sur les entiers relatifs

KConv : ensemble de règles de réduction étendu

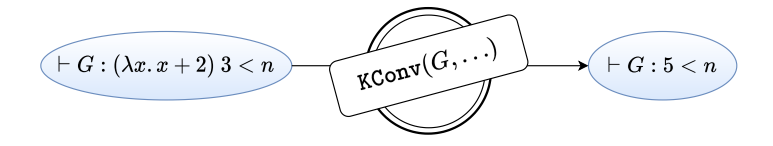

<span id="page-34-0"></span>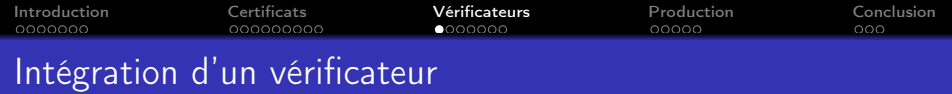

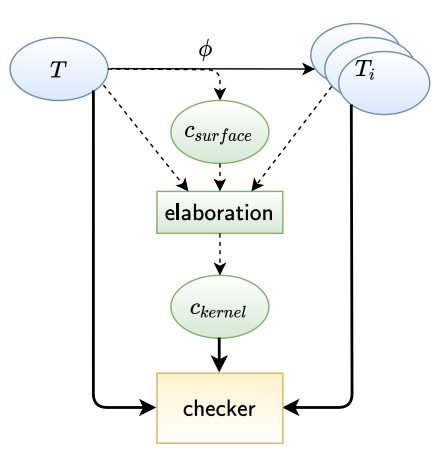

<span id="page-35-0"></span>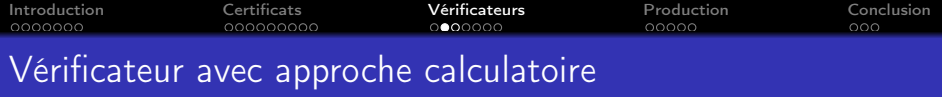

ccheck : kcert -> task -> task set

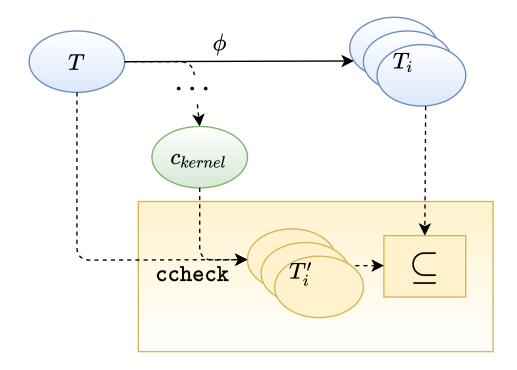

<span id="page-36-0"></span>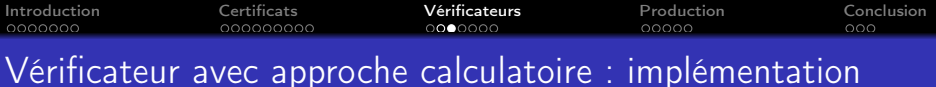

Cas KSplit $(A_1, A_2, G, c_1, c_2)$ :

- s'applique à  $T \triangleq \Gamma \vdash \Delta, G : A_1 \wedge A_2$
- produit  $T_1 \triangleq \Gamma \vdash \Delta, G : A_1$  et  $T_2 \triangleq \Gamma \vdash \Delta, G : A_2$
- renvoie ccheck  $c_1$   $T_1$  ∪ ccheck  $c_2$   $T_2$

#### Correction de la fonction ccheck

Si ccheck  $c_{\mathsf{kernel}}$   $T = \{T'_1, \; \ldots, \; T'_n\}$ , alors la validité de  $T'_1, \ldots, T'_n$ implique la validité de T.

Base de confiance, vérification de l'implémentation ?

<span id="page-37-0"></span>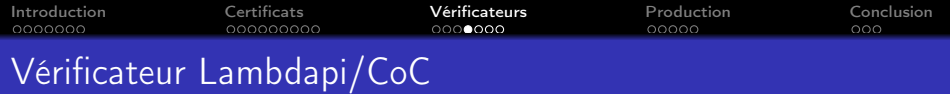

Objectif : renforcer la confiance accordée à notre méthode

- encoder les tâches dans une logique connue, CoC++
- encoder les certificats, utiliser un vérificateur tiers

Lambdapi  $\overrightarrow{op}$  : framework logique, λΠ-calcul modulo réécriture

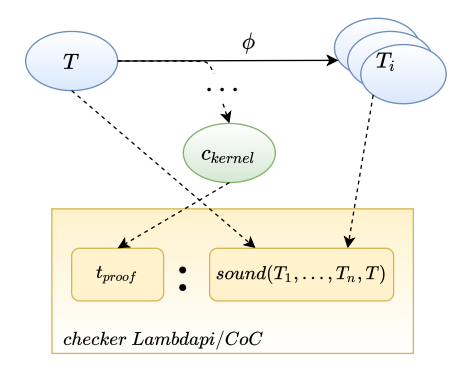

<span id="page-38-0"></span>[Introduction](#page-1-0) [Certificats](#page-10-0) [Vérificateurs](#page-34-0) [Production](#page-41-0) [Conclusion](#page-49-0) Vérificateur Lambdapi/CoC : exemple

Exemple blast avec  $\Gamma := H_1 : A_1, H_2 : A_3$ 

$$
\Gamma \vdash G : A_1 \wedge (A_2 \wedge A_3) \longrightarrow blast \longrightarrow \Gamma \vdash G : A_2
$$

Encodage des tâches dans Lambdapi/CoC :

symbol ToVerify :  $\mathcal E$  (  $(\forall A_1 \land A_2 \land A_3, A_1 \Rightarrow A_3 \Rightarrow \neg A_2 \Rightarrow \bot) \Rightarrow$  $(\forall A_1 A_2 A_3, A_1 \Rightarrow A_3 \Rightarrow \neg(A_1 \land (A_2 \land A_3)) \Rightarrow \bot)$ :=  $\lambda$  T<sub>2</sub> A<sub>1</sub> A<sub>2</sub> A<sub>3</sub> H<sub>1</sub> H<sub>3</sub> G, ... // terme généré à partir du certificat

<span id="page-39-0"></span>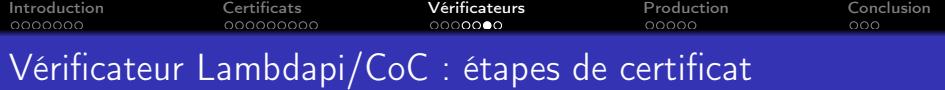

Définition et preuve en Lambdapi/CoC

Définition de l'égalité  $+$  preuve de ses propriétés symbol RewriteHyp a b P :  $\mathcal{E}$  (  $(a = b \Rightarrow P b \Rightarrow \bot) \Rightarrow$  $(a = b \Rightarrow P a \Rightarrow \bot)$ :=  $\lambda$  T eq pa, T eq (LeibnizEquality a b eq P pa); Encodage binaire + preuve de résultats arithmétiques symbol StrongInduction a P :  $\mathcal E$  (  $(\forall x, x \leq a \Rightarrow P x) \Rightarrow$  $(\forall x, a \leq x \Rightarrow (\forall n, n \leq x \Rightarrow P n) \Rightarrow P x) \Rightarrow$ 

∀ x, P x)

<span id="page-40-0"></span>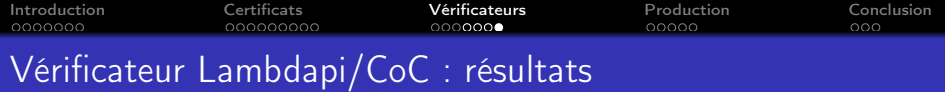

Base de confiance du vérificateur Lambdapi/CoC :

- contient la traduction des tâches (encodage dans CoC)
- contient Lambdapi/CoC
- contient le vérificateur de type de Lambdapi
- ne contient pas la production du terme de preuve

## Correction du vérificateur Lambdapi/CoC

Si le type  $sound(T_1, \ldots, T_n, T)$  est habité, alors la validité de  $T_1, \ldots, T_n$  implique la validité de T.

<span id="page-41-0"></span>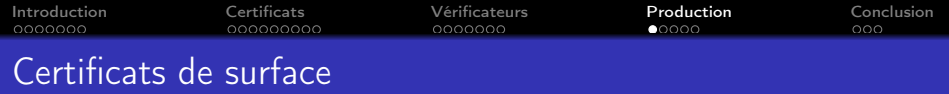

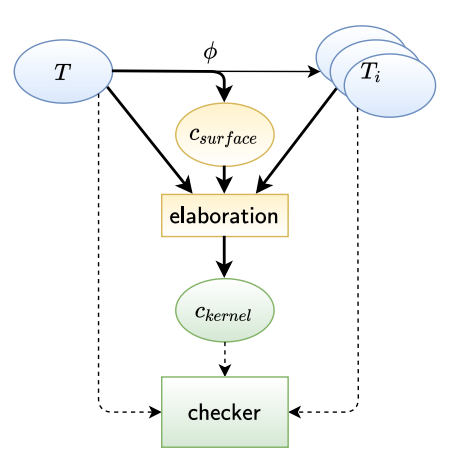

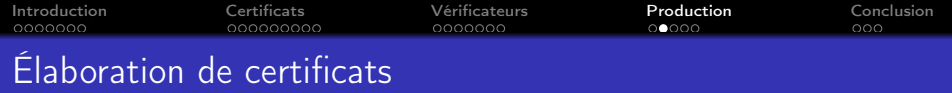

## Certificat de noyau

 $KSplit(A_1, A_2, G,$ KHole $(T_1)$ ,  $KHole(T_2)$ 

[Introduction](#page-1-0) [Certificats](#page-10-0) [Vérificateurs](#page-34-0) [Production](#page-41-0) [Conclusion](#page-49-0) Élaboration de certificats [↷](#page-38-0)

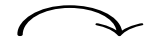

Certificat de surface

Certificat de noyau

 $\lambda c_1 c_2$ . SSplit $(G, c_1, c_2)$ 

 $\bullet$  moins de paramètres  $(A_1, A_2)$ ↰ plus facile à produire

abstraction des tâches résultantes ↰ réutilisable

• facilite la composition de certificats ↰ plus modulaire

KSplit $(A_1, A_2, G,$ KHole $(T_1)$ , KHole $(T_2)$ 

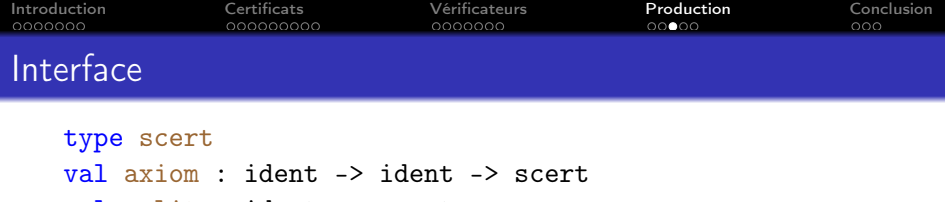

val split : ident -> scert [...]

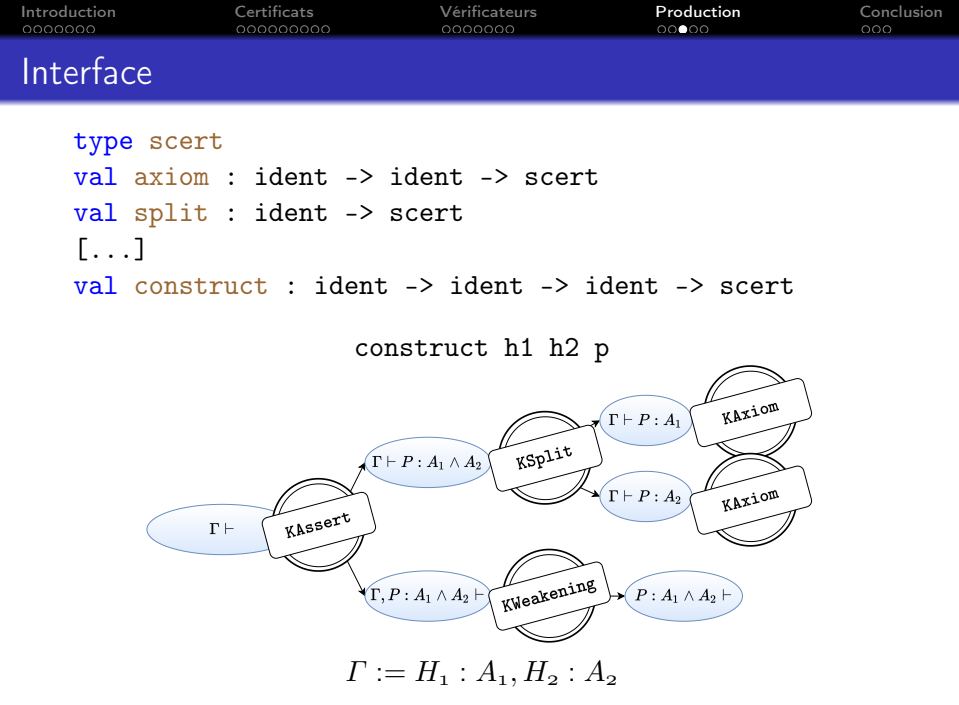

[Introduction](#page-1-0) [Certificats](#page-10-0) [Vérificateurs](#page-34-0) [Production](#page-41-0) [Conclusion](#page-49-0) Composition de certificats

```
type sc = SSplit of ident * sc | ...
type scert = int * (sc list -> sc)
val ( *** ) : scert -> scert list -> scert
```
 $(2, f)$  +++  $[(3, g); (1, h)]$ 

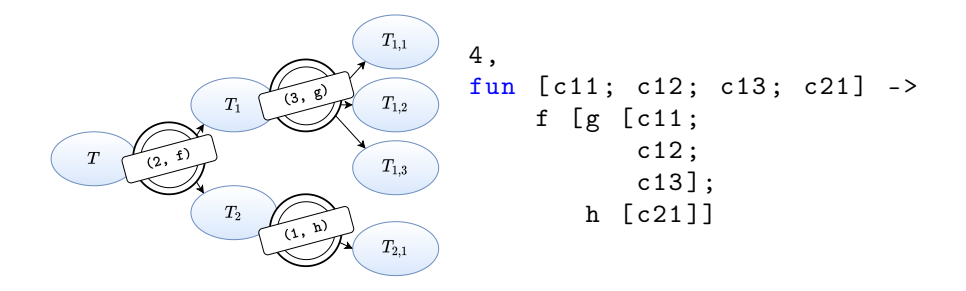

[Introduction](#page-1-0) [Certificats](#page-10-0) [Vérificateurs](#page-34-0) [Production](#page-41-0) [Conclusion](#page-49-0)

Réordonner les tâches résultantes

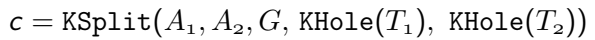

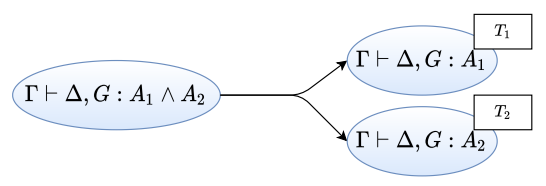

 $c = KSplit(A_1, A_2, G, KHole(T_1), KHole(T_2))$ 

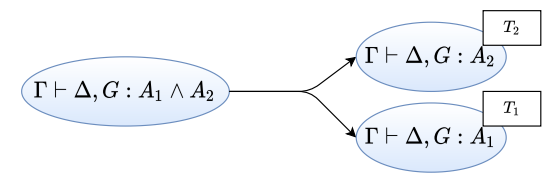

Composition de c avec une liste  $[c_1; c_2]$ ?

[Introduction](#page-1-0) [Certificats](#page-10-0) [Vérificateurs](#page-34-0) [Production](#page-41-0) [Conclusion](#page-49-0)

# Réordonner les tâches résultantes

split  $g \equiv$  lambda2 (fun c1 c2 -> split  $g$  +++ [c1; c2])

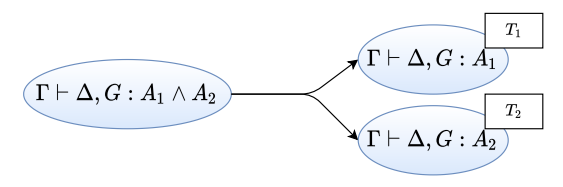

lambda2 ( $fun$  c2 c1 -> split  $g$  +++ [c1; c2])

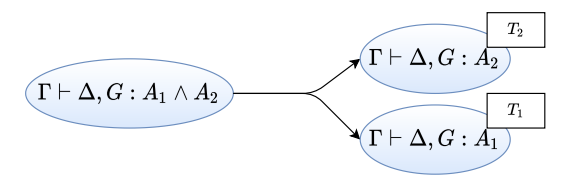

val lambda2 : (scert -> scert -> scert) -> scert

<span id="page-49-0"></span>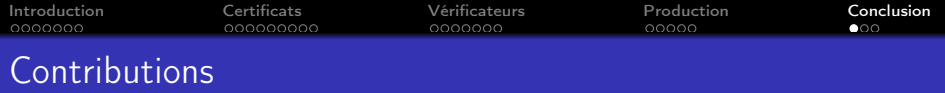

Cadre dans une logique d'ordre supérieur avec théories interprétées

### Contributions générales :

- certificats de noyau avec trous
- vérificateur avec approche calculatoire
- traduction des tâches en Lambdapi/CoC
- traduction des certificats, bibliothèque arithmétique Lambdapi
- certificats de surface, élaboration, composition

## Applications :

- traduction des tâches de Why3 dans notre formalisme
- bug de correction dans les transformations case et destruct
- $\bullet \sim 15$  transformations certifiantes simples
- $\bullet$  + blast, rewrite, induction, split, compute

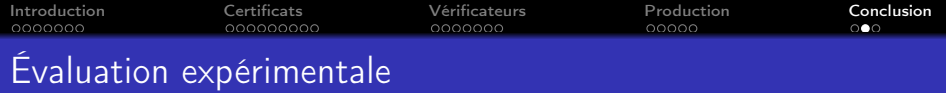

## Évaluation de blast sur :

$$
\vdash G : A_1 \Rightarrow (A_1 \Rightarrow A_2) \Rightarrow \dots (A_{n-1} \Rightarrow A_n) \Rightarrow A_n
$$

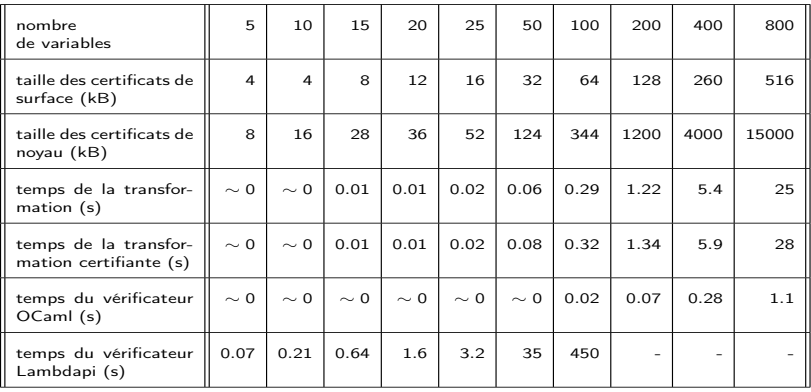

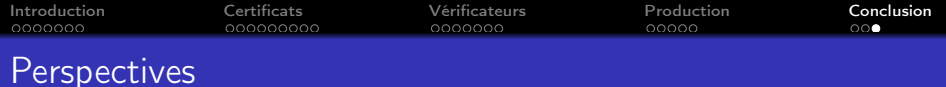

#### Vérification des transformations logiques

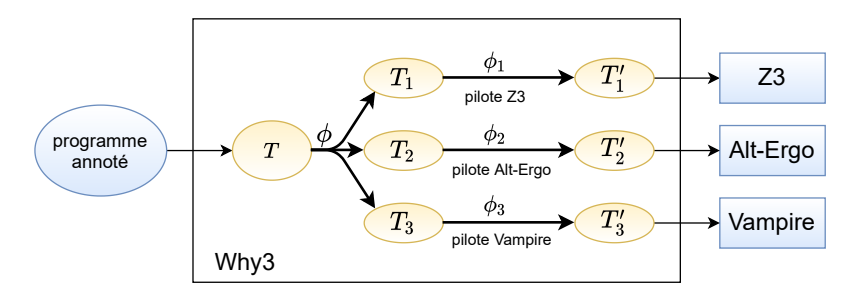

Élimination du polymorphisme, élimination des types algébriques

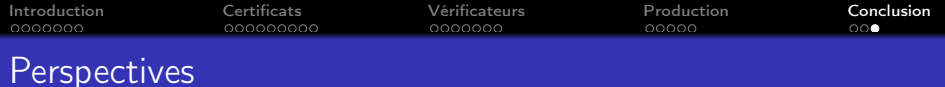

#### Vérification des appels des prouveurs automatiques

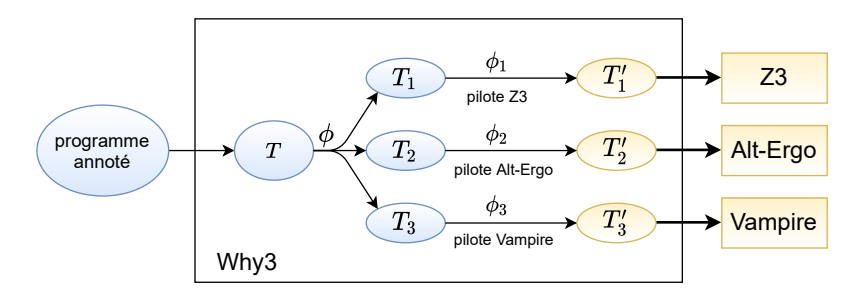

ekstrakto, SMTCoq

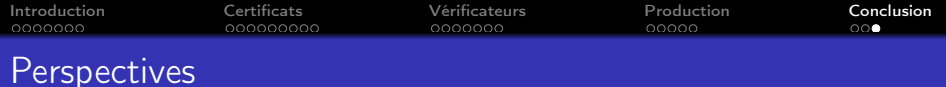

#### Vérification de la génération de la tâche initiale

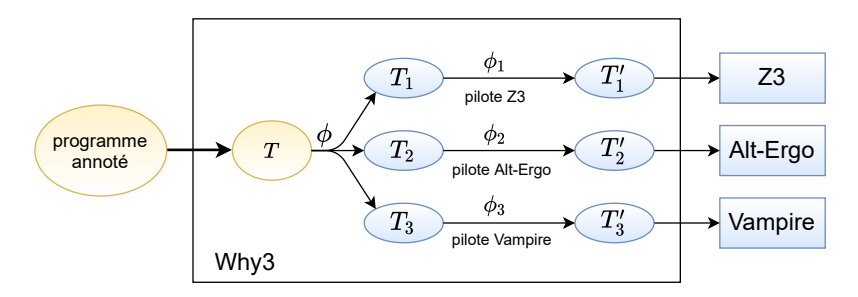

Interprétation dans CoC

Utilisation de transformations dans d'autres contextes